# REPUBLIKA E SHQIPËRISË MINISTRIA E ARSIMIT DHE SPORTIT  **QENDRA E SHËRBIMEVE ARSIMORE**

## **OLIMPIADA KOMBËTARE E INFORMATIKËS**

#### **Faza e tretë**

## **Viti mësimor 2021 - 2022 02 Prill 2022**

- Olimpiada fillon në orën **10.00** dhe mbaron në orën **13.00**.
- Teza përmban 3 ushtrime.
- Për të zgjidhur secilin ushtrim nxënësi mund të përdorë gjuhën e programimit: C ose C++
- Zgjidhjet do të bëhen në kompjuter.
- Çdo zgjidhje e dhënë nga nxënësit që është e saktë shkencërisht, do të konsiderohet dhe vlerësohet nga komisioni.

### **1. Faktori fqinj i përbashkët 10 pikë**

Jepet një vektor me **n** elementë, ku *1 ≤ n ≤ 50 000*. Gjeni për secilën vlerë të vektorit me indeks *i*, indeksin më të vogël *j* (j>i), ku *ai* dhe *aj* kanë një faktor të përbashkët (ky faktor duhet të jetë më i madh se 1).

#### **Shembull** :

**Input**  5

### **Output**

2 3 3 4 -1

**Shënim** : Në qoftë se nuk kanë faktor të përbashkët atëherë afishoni vlerën -1.

### **2. Ngjyrosja e imazheve 20 pikë**

Një nga veprimet që kursen më shumë kohë gjatë vizatimit me kompjuter (p.sh. gjatë përdorimit të Photoshop-it) është veprimi me ngjyrosjen me kovë

Kur zgjedhim të ngjyrosim klikojmë mbi një pixel të imazhit, ajo do të mbushë të gjithë pixelat që kanë të njëjtën ngjyrë me pixelin e zgjedhur dhe janë të lidhur me të. Dy pixela janë të lidhur nëse kanë një brinjë të përbashkët ose lidhen nëpërmjet një grupi pixelash të lidhur.

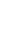

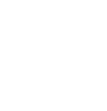

OLIMPIADA KOMBËTARE E INFORMATIKËS E INFORMATIKËS E INFORMATIKËS E INFORMATIKËS E INFORMATIKËS E INFORMATIKËS E<br>Informatikës e informatikës e informatikës e informatikës e informatikës e informatikës e informatikës e infor

2 3 4 6 10

**Shembull** : në imazhin e mëposhtëm, zgjedhim veprimin "ngjyros" në një program editimi imazhesh dhe klikojmë në qendër të imazhit (pixeli me ngjyrë të gjelbër). E gjithë zona do të ngjyroset me ngjyrë të gjelbër. Vini re se pixelat nuk janë të lidhur diagonalisht, prandaj dy kënde të imazhit qëndrojnë të bardha.

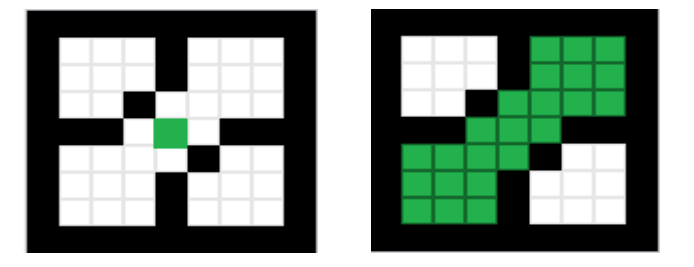

Detyra juaj është : bazuar në një matricë të dhënë, me numra që përfaqësojnë pixelat, simuloni çfarë do të ndodhte nëse do të përdorej operacioni ngjyros në pixela të caktuar. Prandaj, ngjyrat do të përfaqësohen me numra nga **0** në **9**.

Le të shohim një shembull tjetër me numra në vend të pixelave. Kemi imazhin e mëposhtëm:

Nëse "ngjyrosim" pozicionin **Y** = 0, **X**= 0 me ngjyrën **3**, gjithë **0** do të ngjyrosen me numrin **3**, meqënëse të gjithe pixelat janë të lidhura. Rezultati do të ishte :

3333333 3111333 3111313

3333333

## **Input**

Rreshti i parë do të përmbajë dy numra të plotë **R** dhe **K** që përfaqësojnë numrin e rreshtave dhe kolonave të imazhit.

**R** rreshtat pasardhës përmbajnë **K** shifra që përfaqësojnë ngjyrat fillestare të pixelave.

Rreshti i fundit do të përmbajë tre numra të plotë, **Y**, **X** dhe **N**, që përfaqësojnë rreshtin, kolonën dhe ngjyrën me të cilën do të kryeni veprimin e ngjyrosjes.

Imazhet janë më të vogla se **1000 x 1000** pixel.

Ngjyrat janë të limitura në vlera njëshifrore nga **0** në **9**.

## **Output**

Afishoni imazhin që fitohet pas veprimit të ngjyrosjes, në format të njëjtë si inputi.

## **Shembulli 1**

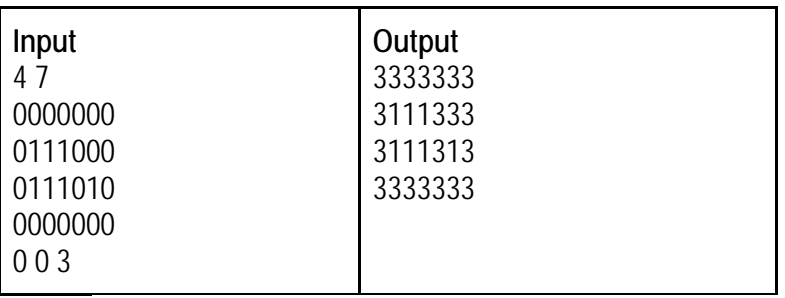

## **3. Grupe studentësh 20 pikë**

Në universitetin **X** sallat e leksionit kanë kapacitete për të akomoduar afërsisht **1000** studentë. Zakonisht një kurs ka jo më shumë se **150** studentë. Gjatë leksionit studentët mund të ulen në grupe. "**Grupet**" formohen midis atyre që njihen paraprakisht me njëri-tjetrin ose që kanë hyrë rastësisht në bisedë me ndonjë. Çdo grup ka një numër te caktuar studentësh të ulur pranë njëri-tjetrit, por ka edhe studentë që ulen vetëm. Në këtë ushtrim konsideroni një tabelë katrore në të cilën çdo kuti është bosh ose e zënë nga një student. Dy studentë i përkasin të njëjtit grup nëse ata ndajnë një brinjë të përbashkët të kutisë. Në figurën më poshtë ka 11 grupe, ku grupi më i madh ka 5 studentë.

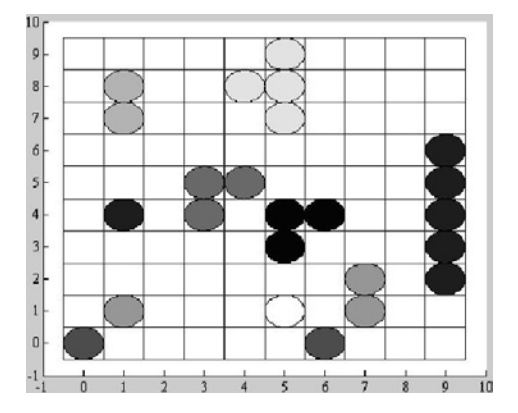

Shkruani një program që liston të gjitha grupet.

Programi lexon një skedar, i cili përmban :

- në rreshtin e parë përmasat e tabelës dhe më pas ;
- koordinatat e studentëve të ulur, ku vlera e parë është koordinata horizontale dhe e dyta koordinata vertikale (këndi i poshtëm i majtë ka koordinatë (0,0) ) .

Programi duhet të përcaktojë se cilët studentë i takojnë secilit grup dhe outputin duhet ta vendosë në një skedar tjetër, ku për secilin grup të tregojë numrin e studentëve që ai ka si dhe koordinatat e studentëve që i përkasin atij grupi.

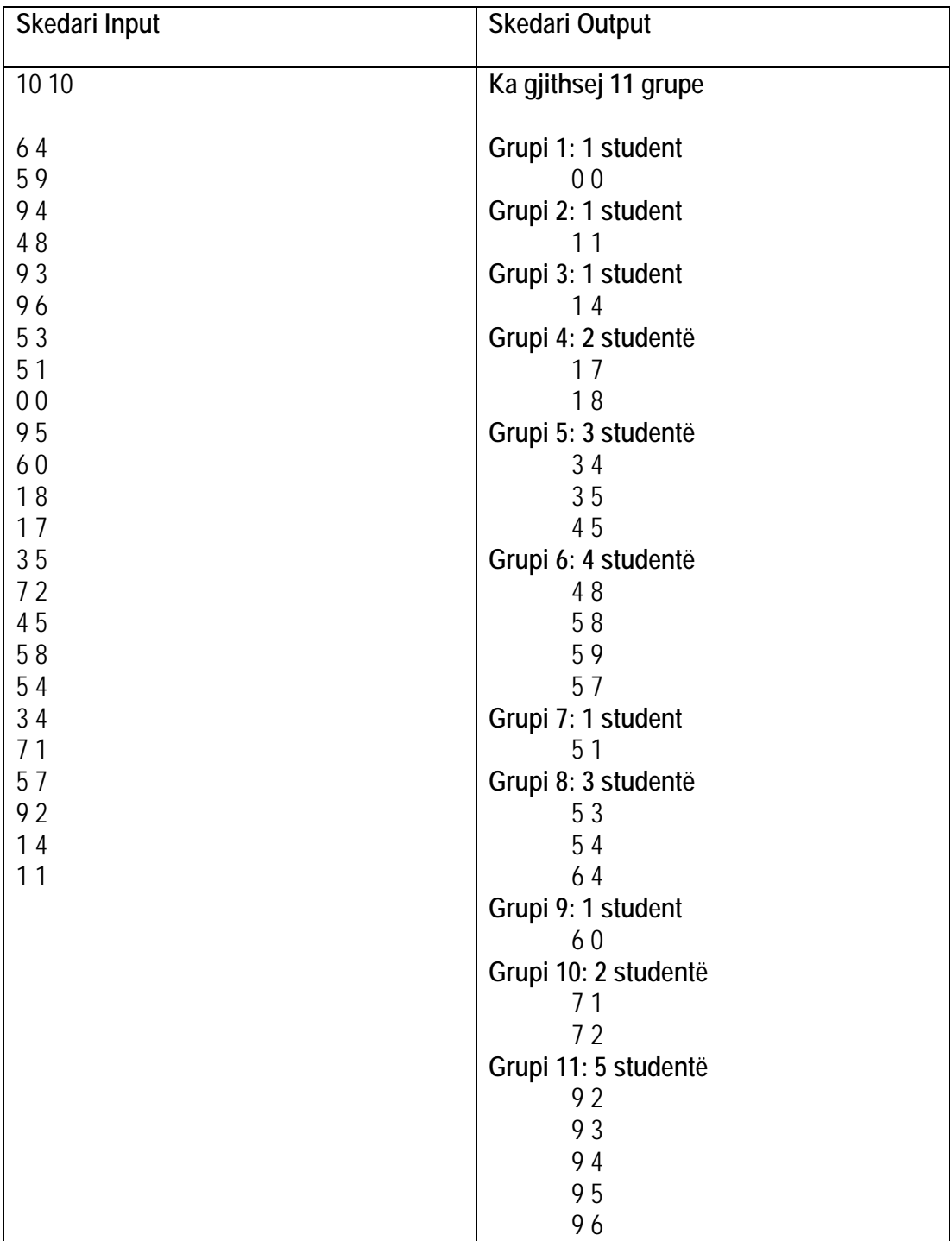